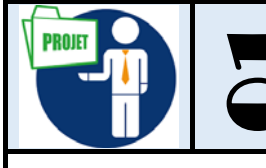

## **Création de mon conte**

Au cours de cette activité, l'élève doit créer un conte à partir d'une histoire simple et courte, comme la fable « *La cigale et la fourmi »*. L'enseignant guide les élèves dans l'identification des composantes de l'histoire (p. ex. personnages, actions, dialogues, lieu, temps).

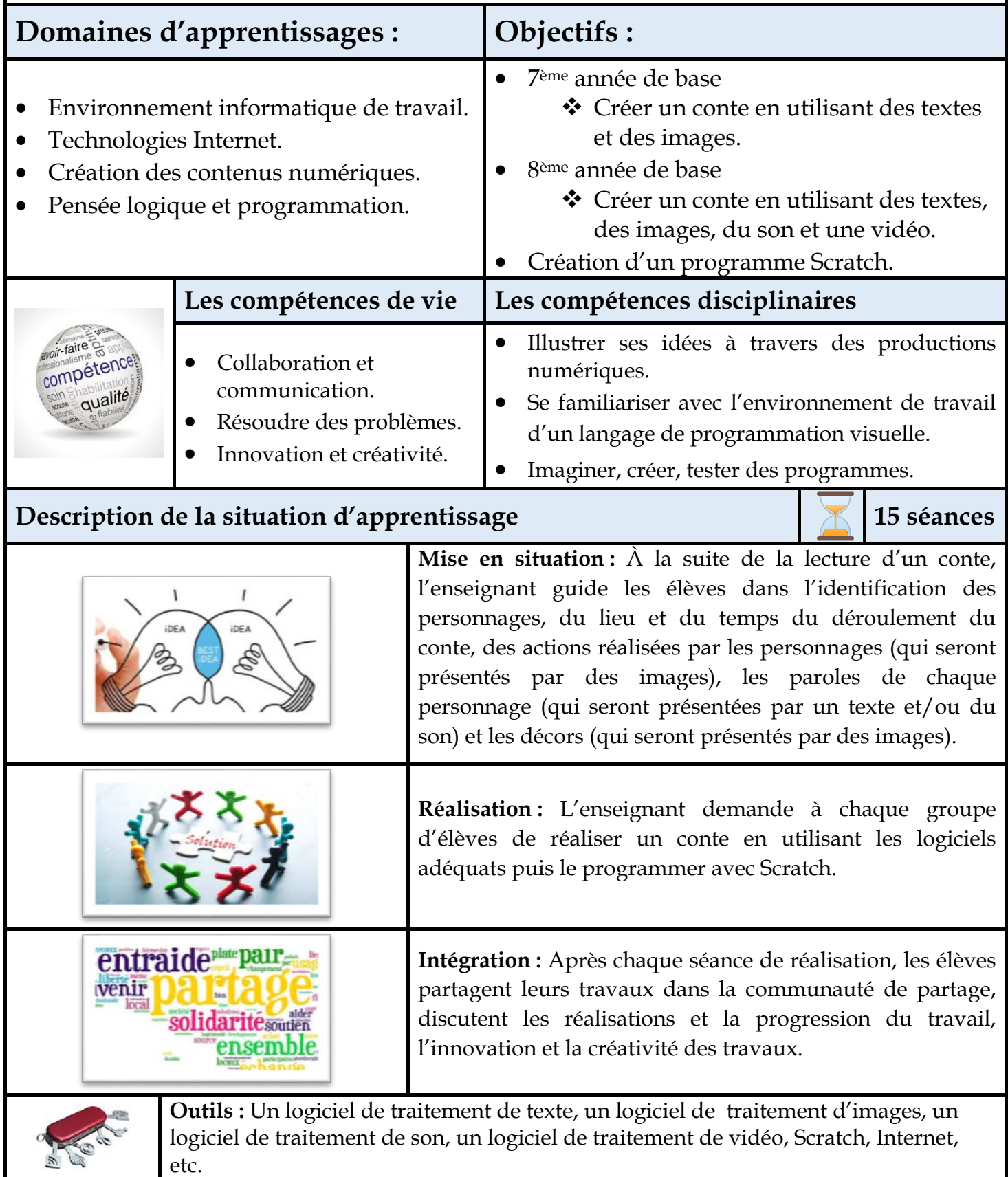

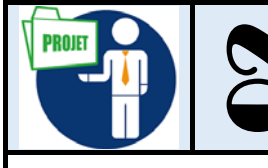

# 02 **Présentation de ma ville**

Au cours de cette activité, l'élève doit créer une publication électronique (Magazine, brochure, chaîne YouTube, etc.) afin de présenter sa ville aux autres. L'enseignant guide les élèves dans l'identification des composantes du magazine, de la brochure, etc. (p. ex. images, son, textes).

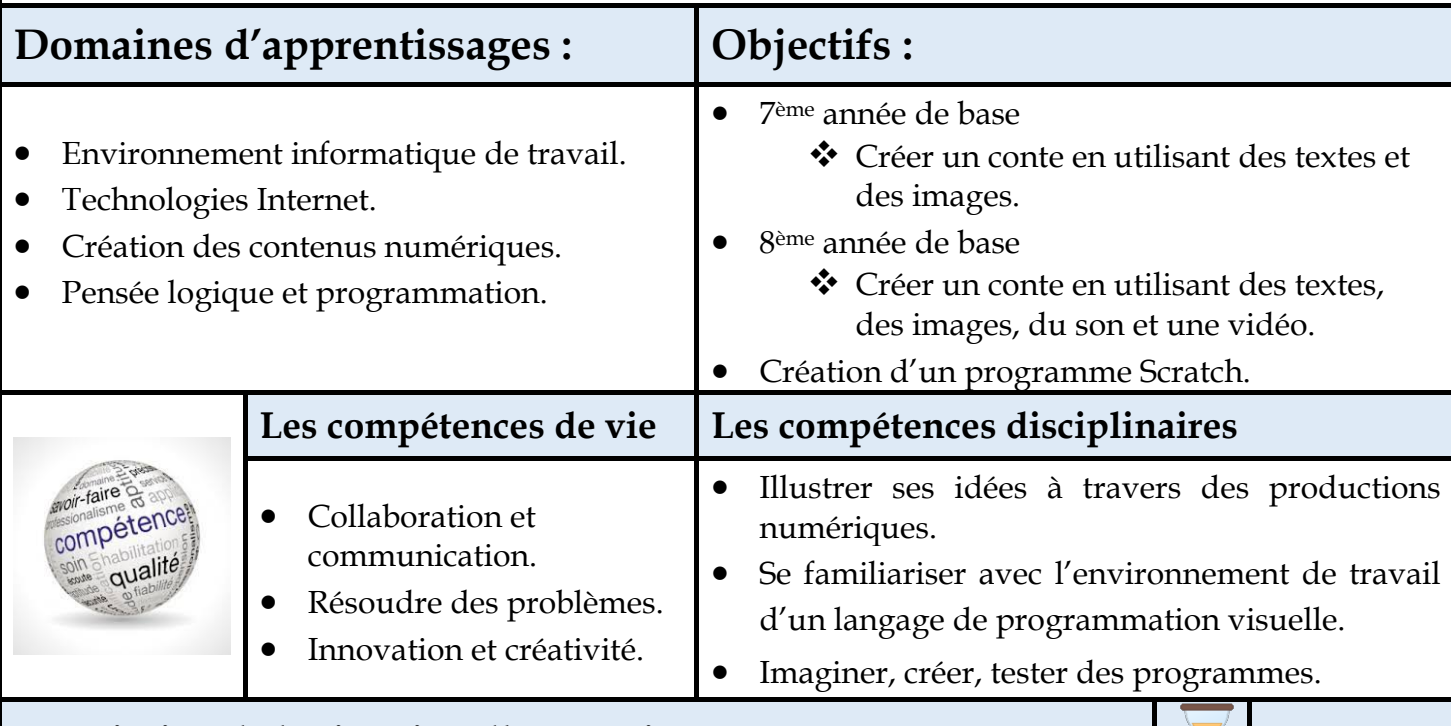

#### **Description de la situation d'apprentissage 15 séances**

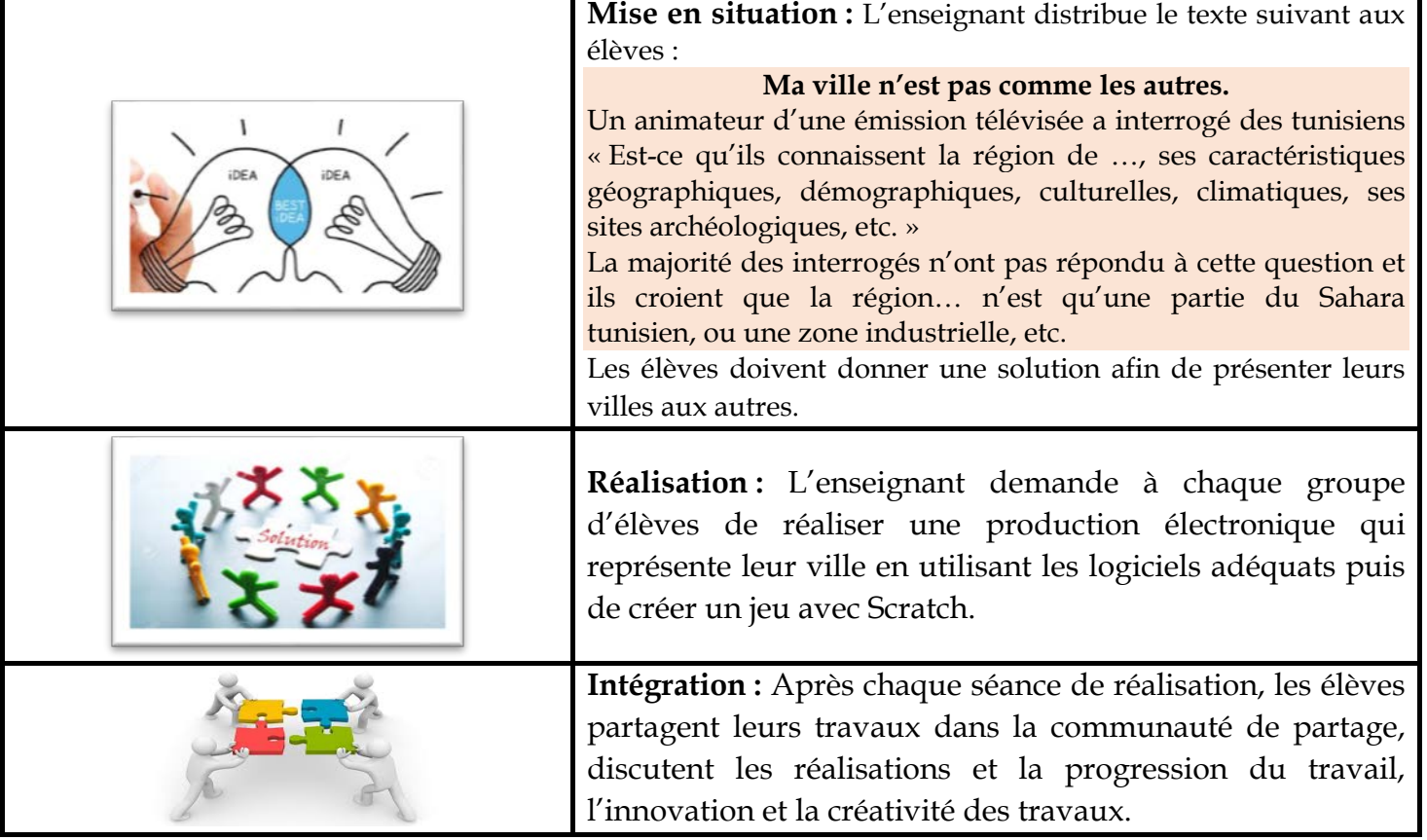

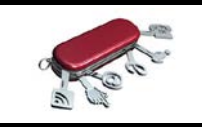

**Outils :** Un logiciel de traitement de texte, un logiciel de traitement d'images, un logiciel de traitement de son, un logiciel de traitement de vidéo, Scratch, Internet, etc.

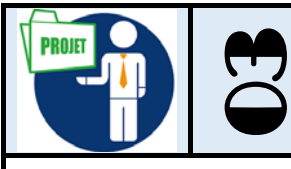

## 03 **Protection de mon ordinateur contre les méchants !**

Au cours de cette activité, l'élève doit créer une publication électronique (Magazine, brochure, chaîne YouTube, etc.) afin d'exposer les risques qui menacent son ordinateur, son compte Facebook, etc. L'enseignant guide les élèves dans l'identification des composantes du magazine, de la brochure, etc. (p. ex. images, son, textes).

> [http://www.cite-sciences.fr/au-programme/lieux-ressources/carrefour](http://www.cite-sciences.fr/au-programme/lieux-ressources/carrefour-numerique2/tutoriel/virus/cyberbase06_home.html)[numerique2/tutoriel/virus/cyberbase06\\_home.html](http://www.cite-sciences.fr/au-programme/lieux-ressources/carrefour-numerique2/tutoriel/virus/cyberbase06_home.html)

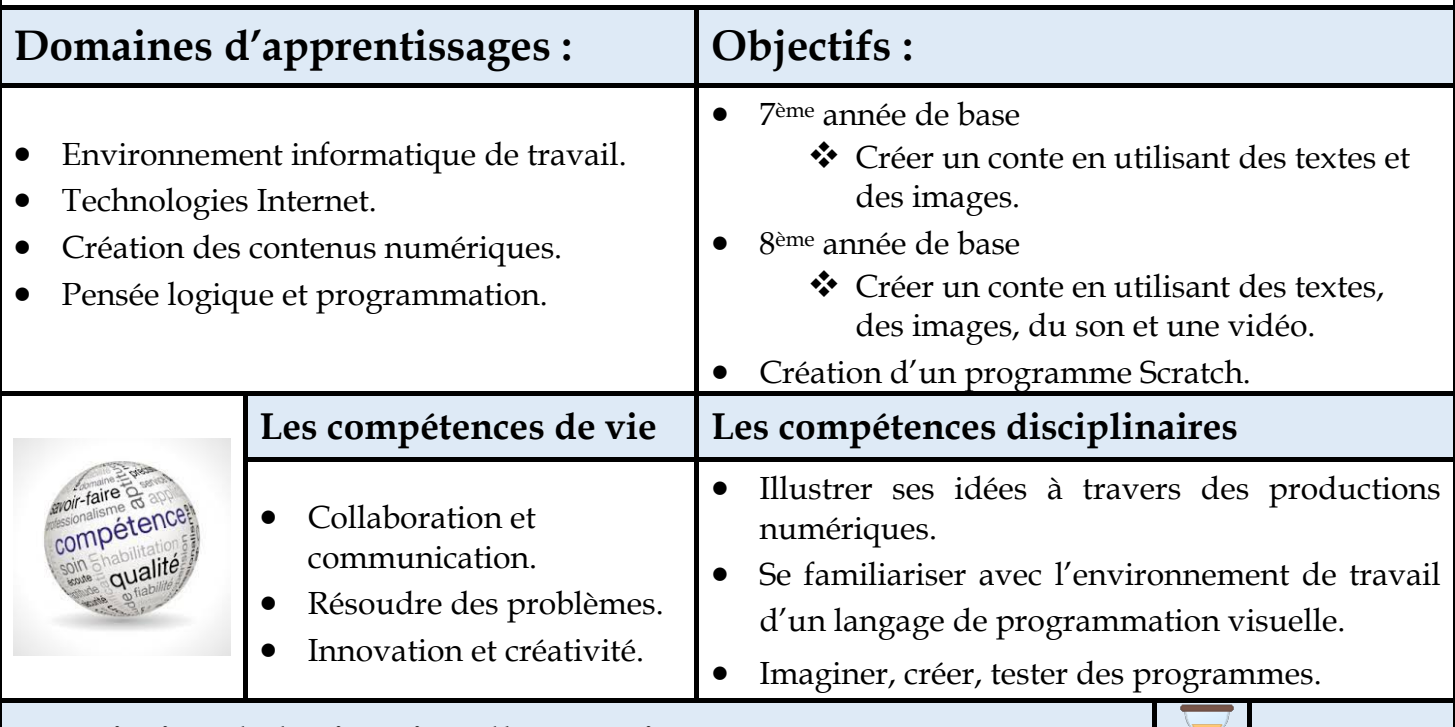

#### **Description de la situation d'apprentissage 15 séances**

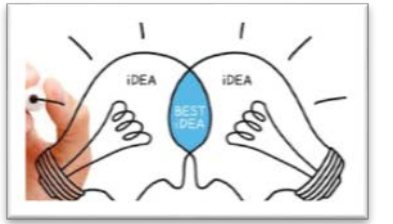

**Mise en situation :** L'enseignant distribue le texte suivant aux élèves et leur demandent de jouer les rôles de Ali, Kamel et du docteur : **Kamel dit à son ami Ali :** Ali je te rends visite cet après-midi pour préparer l'exposé du SVT et jouer. Ali à son ami Kamel: Non Kamel, je ne peux pas; mon ordinateur ne cesse de s'éteindre et de se rallumer. Je croix qu'il est malade, mon père m'a dit qu'il a rattrapé la grippe. Je dois l'amener chez le docteur d'ordinateur. **Docteur à Ali :** Ali, explique-moi les actions que tu as faites pour que ton ordinateur tombe en panne. Après les explications d'Ali… **Docteur à Ali :** Votre ordinateur est attaqué par des logiciels malveillants. Les élèves doivent donner les actions faites par Ali qui ont évoqué l'attaque de son ordinateur par des logiciels malveillants et les différentes précautions à entreprendre pour se protéger

contre ces logiciels, protéger son compte Facebook, etc.

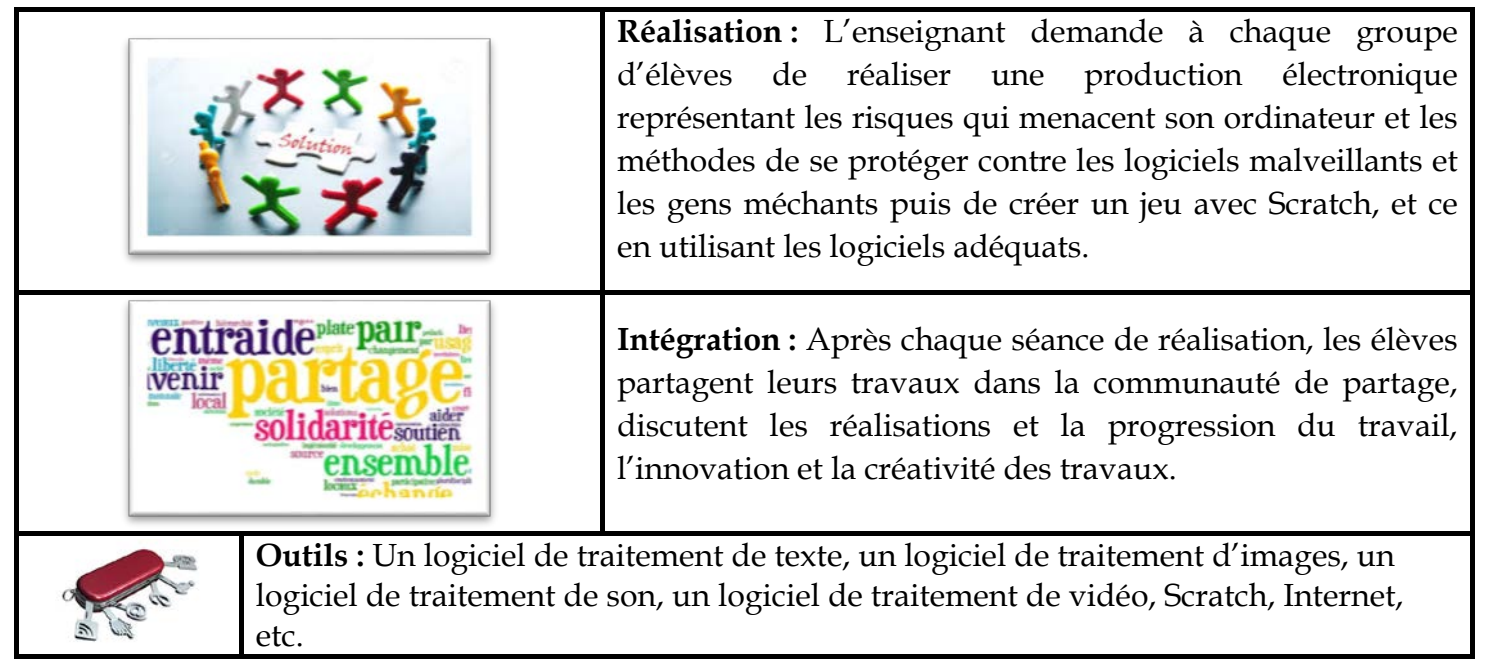

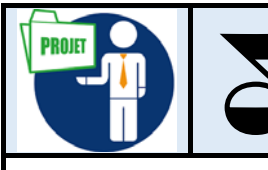

## 04 **Je voyage dans la Tunisie**

Au cours de cette activité, l'élève doit créer une publication électronique (Magazine, brochure, chaîne YouTube, etc.) afin de faire une publicité de la Tunisie. L'enseignant guide les élèves dans l'identification des composantes du magazine, de la brochure, d'une chaîne YouTube, etc. (p. ex. images, son, textes, vidéo, etc.).

https://www.facebook.com/ministere.Tourisme.Tunisie/videos/1477900848992777/?t=16

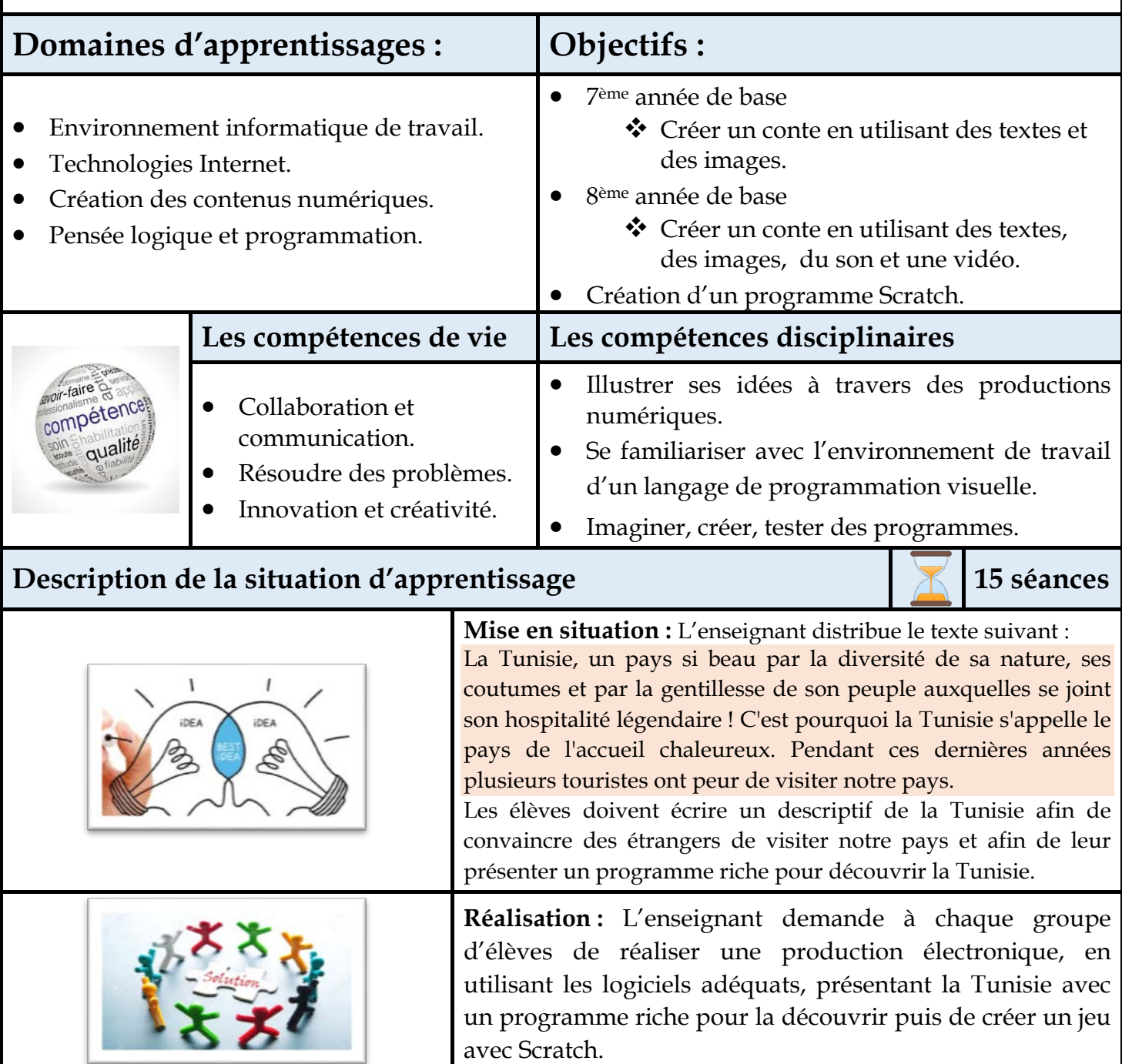

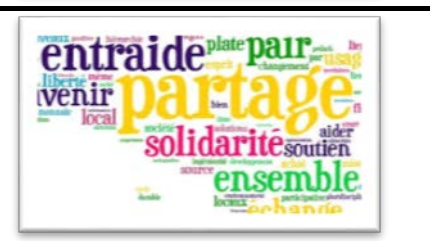

**Intégration :** Après chaque séance de réalisation, les élèves partagent leurs travaux dans la communauté de partage, discutent les réalisations et la progression du travail, l'innovation et la créativité des travaux.

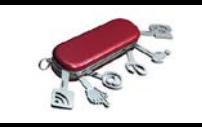

**Outils :** Un logiciel de traitement de texte, un logiciel de traitement d'images, un logiciel de traitement de son, un logiciel de traitement de vidéo, Scratch, Internet, etc.

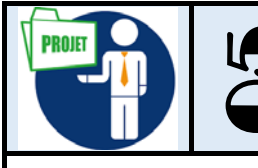

#### 05 **Je voyage dans le temps : La Tunisie un pays de 3000 ans de civilisation**

Au cours de cette activité, l'élève doit créer une publication électronique (Magazine, brochure, chaîne YouTube, etc.) afin de présenter les différentes civilisations de la Tunisie. L'enseignant guide les élèves dans l'identification des composantes du magazine, de la brochure, d'une chaîne YouTube, etc. (p. ex. images, son, textes, vidéo, etc.).

https://youtu.be/EctiDJAUzfI

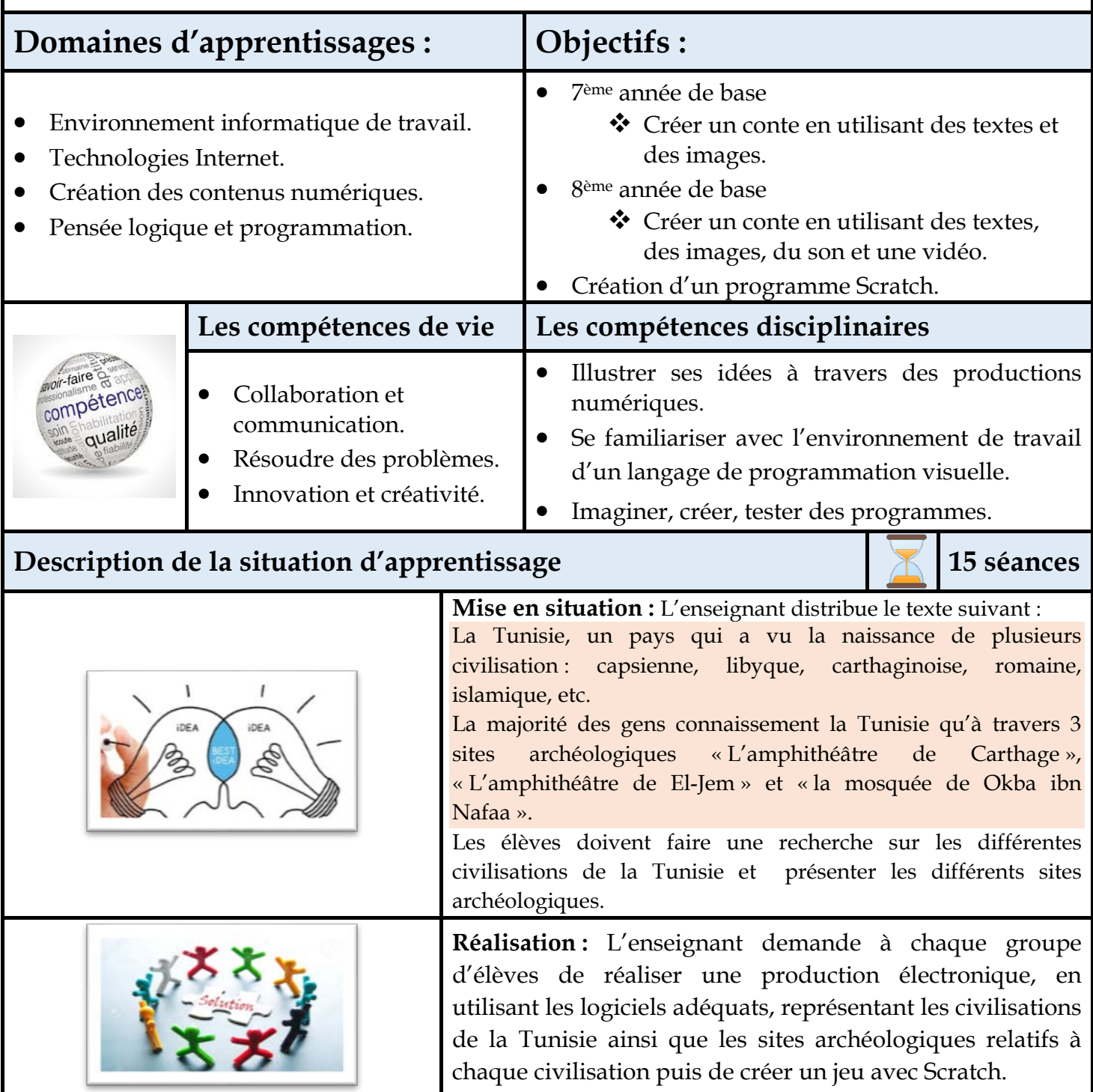

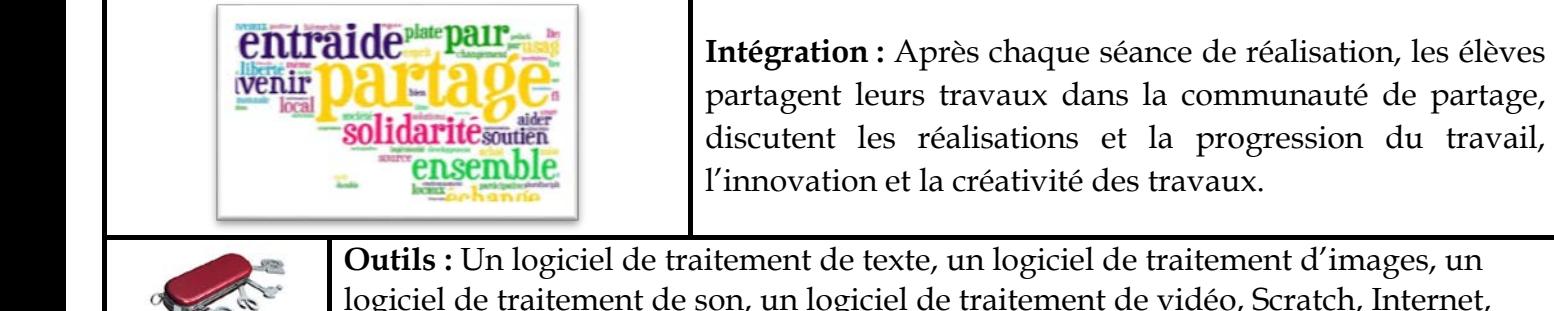

**Outils :** Un logiciel de traitement de texte, un logiciel de traitement d'images, un logiciel de traitement de son, un logiciel de traitement de vidéo, Scratch, Internet, etc.